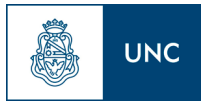

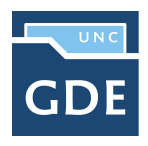

## **OFICIOS JUDICIALES / CÉDULA**

## **INICIO DEL TRÁMITE**

El proceso inicia cuando el Administrador/ Diligenciante/ Poder Judicial presenta a la **Dirección de Mesa General de Entradas y Salidas del Rectorado,** el Oficio Judicial.

**DIRECCIÓN GENERAL DE MESA DE ENTRADAS** Carátula Expediente Electrónico Externo: **Código de Trámite: GENE00028 – Oficio Judicial**

**ÁREAS INTERVINIENTES (pueden variar de acuerdo al proceso interno de la Dependencia)**

- Dirección General de Mesa de Entradas
- Mesas de Entradas y Salidas de la/s Dependencia/s que corresponda/n
- Áreas que corresponden
- Administrador/Diligenciante/Organismo

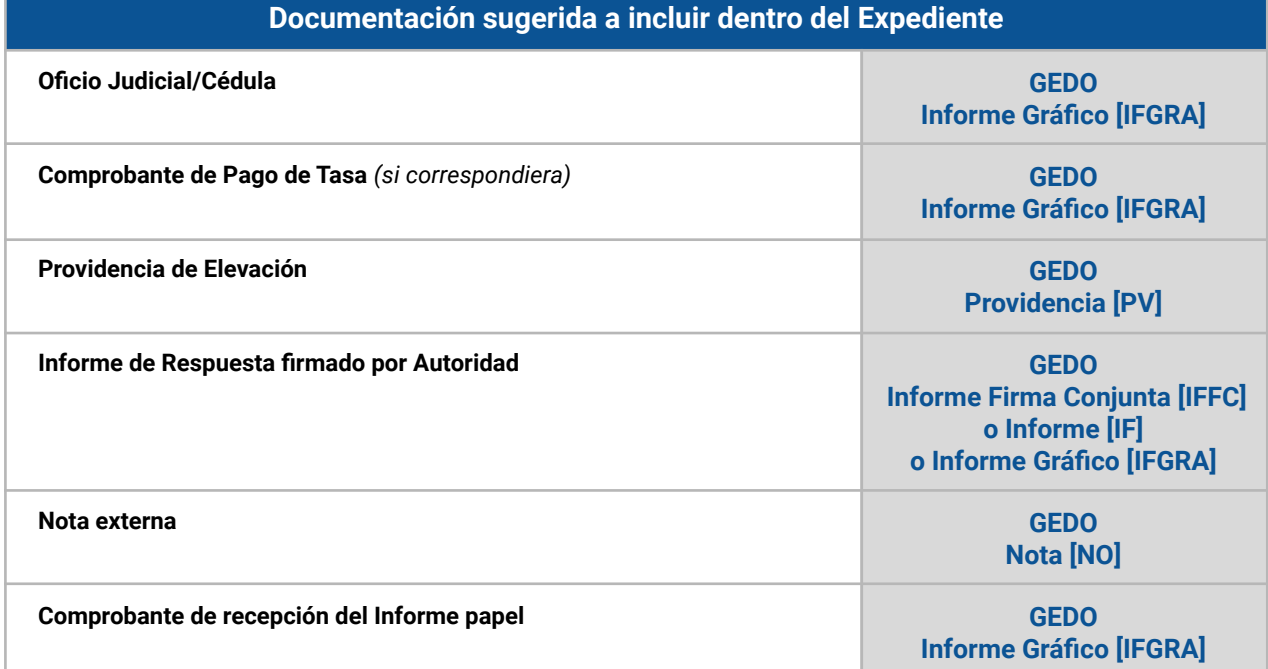

## **Documentación de Referencia:**

*Código de Procedimiento Civil y Comercial de la Nación. Artículo 321 Código de Procedimiento Civil y Comercial de la Provincia de Córdoba. Artículo 398. Resolución Rectoral [RR 1115/2001](https://www.unc.edu.ar/sites/default/files/RR-1115-01.pdf), la cual dispone que todos los Oficios o Requerimientos Judiciales deben ser presentados en la Dirección de Mesa General de Entradas y Salidas del Rectorado.*